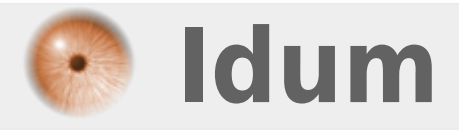

## **Lecture clavier sans affichage >>> Code BASH**

**Description :**

**Dans cette astuce nous allons apprendre à faire une lecture clavier avec read sans que le texte s'affiche à l'écran, très utile lorsque l'on demande un password dans un script.**

## **Lecture clavier sans affichage**

**>>> Code BASH**

Pour réaliser cette action j'ai trouvé deux méthodes :

## **1ère méthode :**

La première méthode consiste à taper l'option **-s** après **read** comme ceci :

read -s var

## **2ème méthode :**

La deuxième méthode consiste à utiliser des options stty pour cacher le texte.

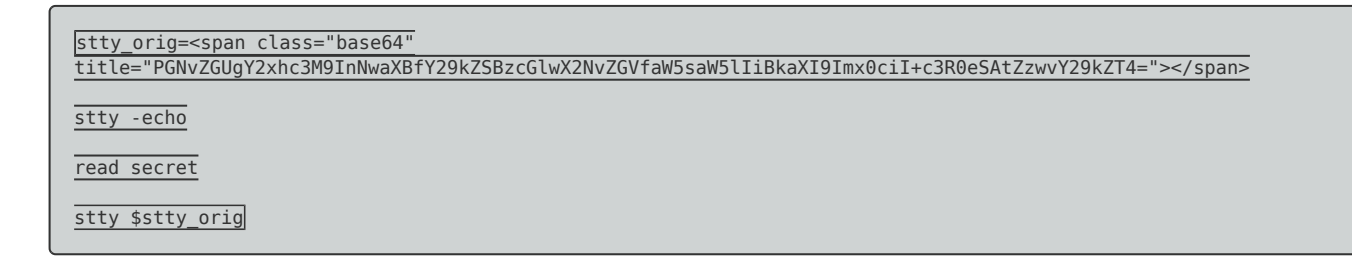

Je ne connais pas la différence entre les deux, mais les deux méthodes fonctionnent.

**14 octobre 2010 -- N.Salmon -- article\_185.pdf**

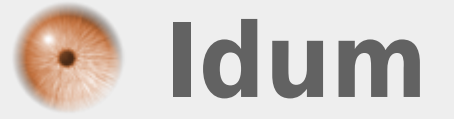